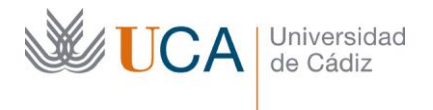

Vicerrectorado de Recursos Docentes y de la Comunicación Hospital Real Plaza Falla, 8 | 11003 Cádiz Tel. 956 015 337 [http://www.uca.es](http://www.uca.es/) [recursos.docentes@uca.es](mailto:recursos.docentes@uca.es)

# **MEMORIA FINAL<sup>1</sup> Compromisos y Resultados Proyectos de Innovación y Mejora Docente 2018/2019**

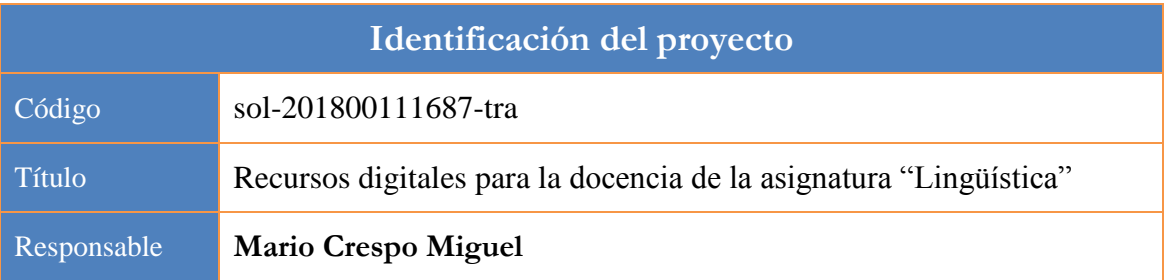

1. Describa los resultados obtenidos a la luz de los objetivos y compromisos que adquirió en la solicitud de su proyecto. Incluya tantas tablas como objetivos contempló.

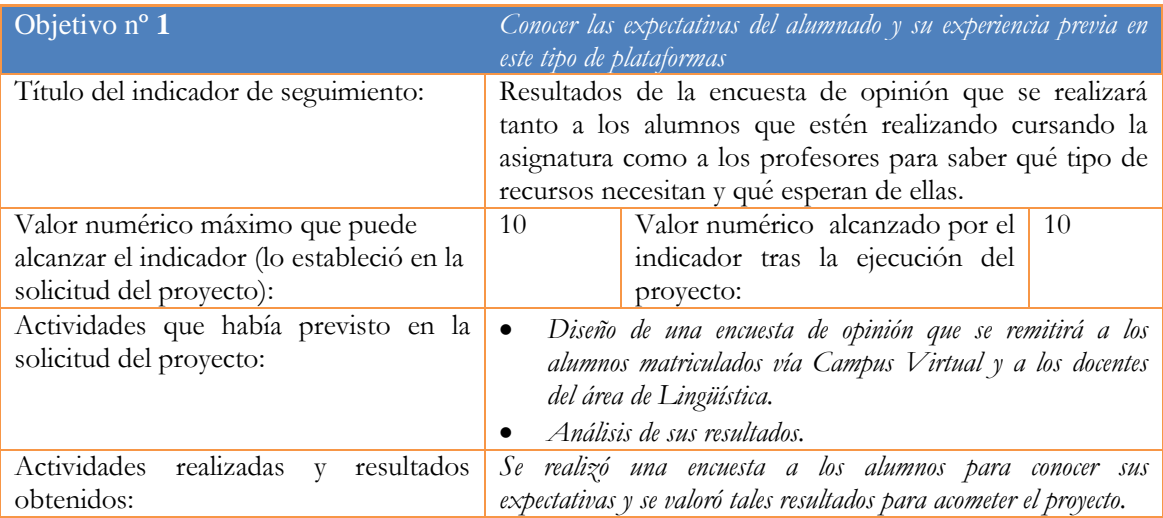

| Objetivo nº $2$                                                                                           | Creación de un repositorio del temario de la asignatura, de<br>ampliación de contenidos y una sección de preguntas frecuentes.                                                                                                  |                                                                                    |  |  |  |  |
|----------------------------------------------------------------------------------------------------|----------------------------------------------------------------------------------------------------|------------------------------------------------------------------------------------|--|--|--|--|
| Título del indicador de seguimiento:                                                                      | Las explicaciones y materiales de estudio serán expuestas<br>en el Campus Virtual para su conocimiento y estudio por<br>parte de los alumnos. Se presentarán contenidos de<br>ampliación para aquellos alumnos que lo demanden. |                                                                                    |  |  |  |  |
| Valor numérico máximo que puede<br>alcanzar el indicador (lo estableció en la<br>solicitud del proyecto): | 10                                                                                                    | Valor numérico alcanzado por el 10<br>indicador tras la ejecución del<br>provecto: |  |  |  |  |

<sup>&</sup>lt;sup>1</sup> Esta memoria no debe superar las 7 páginas.

 $\overline{a}$ 

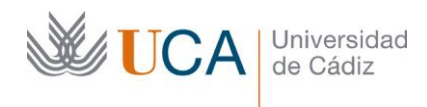

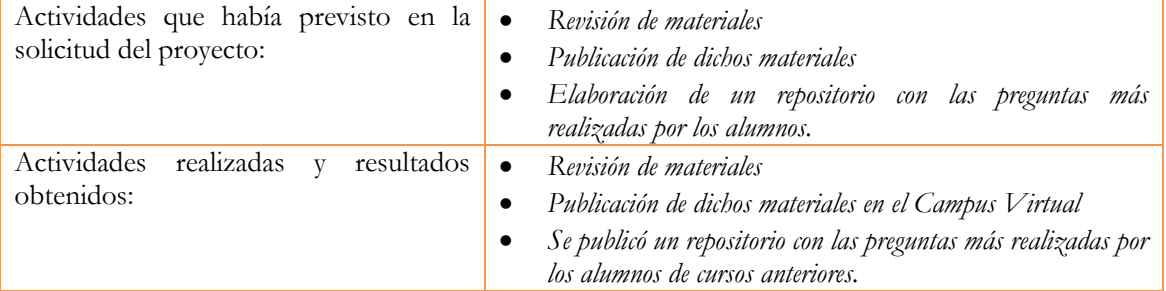

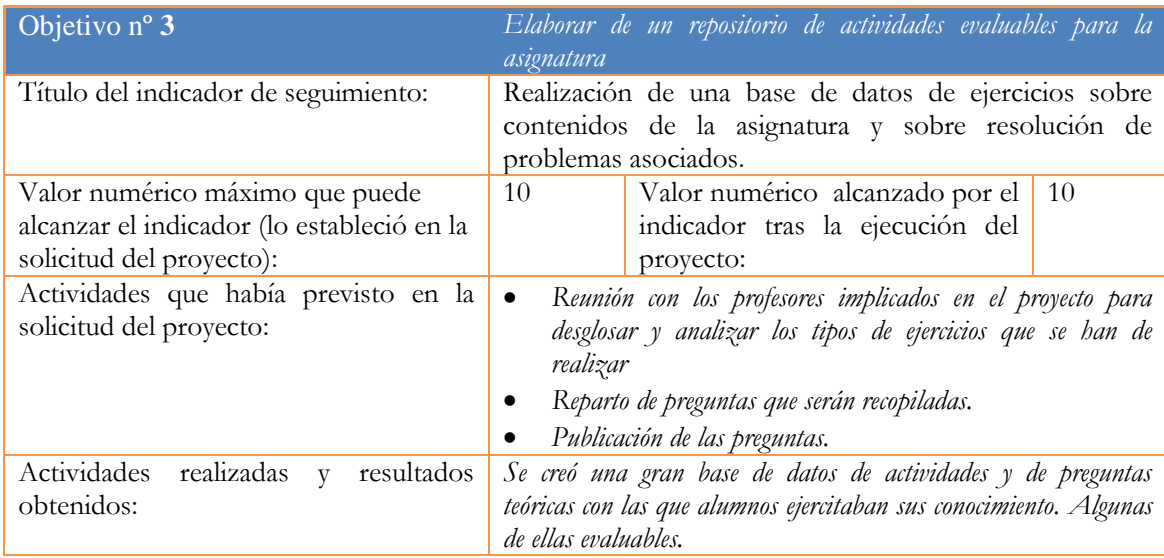

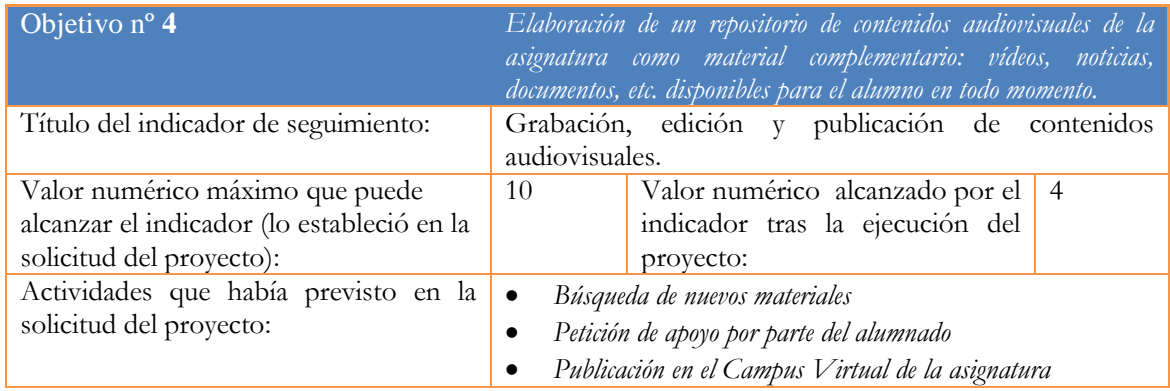

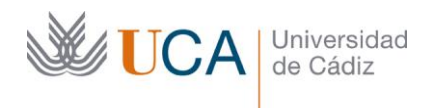

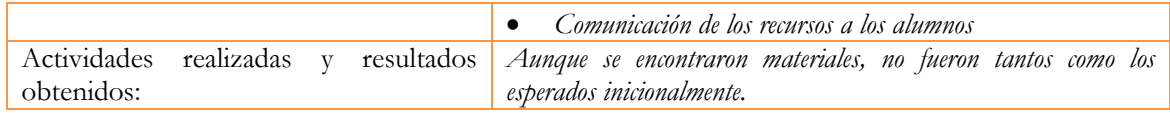

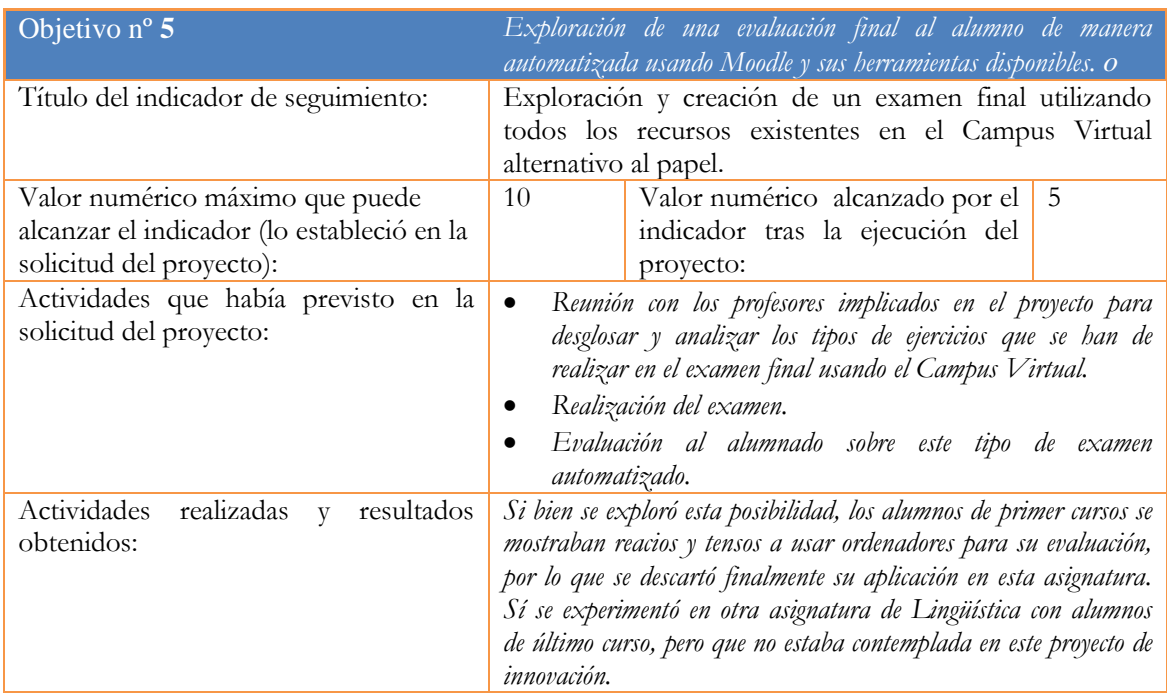

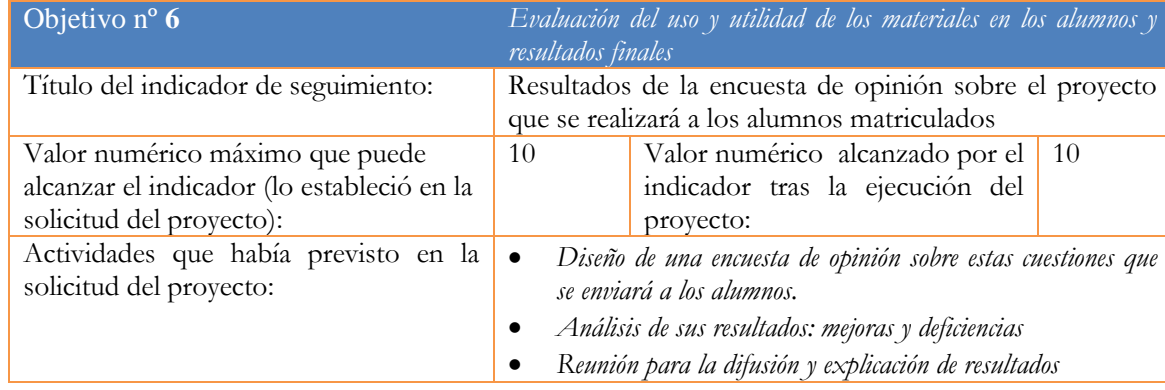

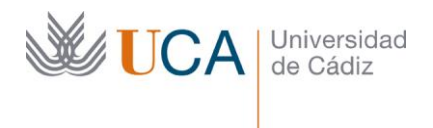

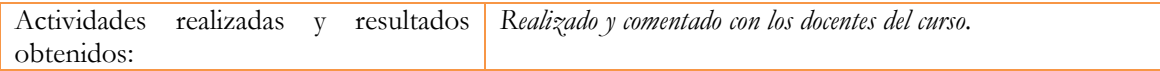

2. Adjunte las tasas de éxito<sup>2</sup> y de rendimiento<sup>3</sup> de las asignaturas implicadas y realice una valoración crítica sobre la influencia del proyecto ejecutado en la evolución de estos indicadores.

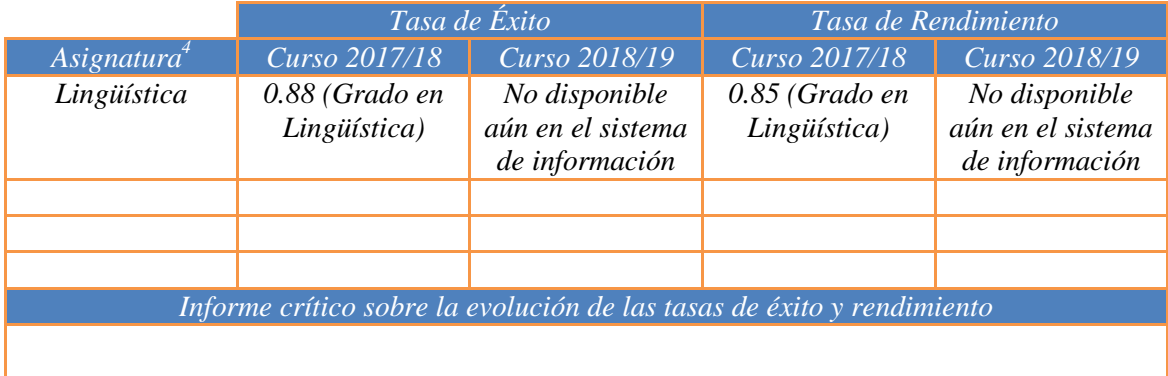

3. Incluya en la siguiente tabla el número de alumnos matriculados y el de respuestas recibidas en cada opción y realice una valoración crítica sobre la influencia que el proyecto ha ejercido en la opinión de los alumnos.

| Opinión de los alumnos al inicio del proyecto<br>Número de alumnos matriculados: 250                                                                                                    |  |  |                                      |    |                |  |
|----------------------------------------------------------------------------------------------------|--|--|--------------------------------------|----|----------------|--|
| ¿Cómo valoras que todos los contenidos teóricos, prácticas, anuncios, etc. relacionados con la<br>asignatura "Lingüística" estén disponibles en el Campus Virtual y solo ahí?                                            |  |  |                                      |    |                |  |
| No me gusta<br>nada                                                                                                    |  |  |                                      |    | Me gusta mucho |  |
|                                                                                                    |  |  | $\mathbf{X}$<br>(4,3)<br>aceptación) | de |                |  |
| Opinión de los alumnos en la etapa final del proyecto                                                                                                    |  |  |                                      |    |                |  |
| Valoración del grado de dificultad <b>que ha tenido</b> en la comprensión de los contenidos y/o en la<br>adquisición de competencias asociadas a la asignatura en la que se enmarca el proyecto de<br>innovación docente |  |  |                                      |    |                |  |
| No me gusta<br>nada                                                                                                    |  |  |                                      |    | Me gusta mucho |  |
|                                                                                                    |  |  | X<br>(4,3)<br>aceptación)            | de |                |  |
| Los elementos de innovación y mejora docente aplicados en esta asignatura han favorecido mi<br>comprensión de los contenidos y/o la adquisición de competencias asociadas a la asignatura                                |  |  |                                      |    |                |  |

 $^{2}$  Tasa de éxito = Número de estudiantes aprobados / Número de estudiantes presentados.

 $\overline{a}$ 

 $3$  Tasa de rendimiento = Número de estudiantes aprobados / Número de estudiantes matriculados.

<sup>4</sup> Incluya tantas filas como asignaturas se contemplen en el proyecto.

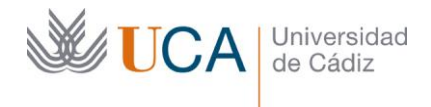

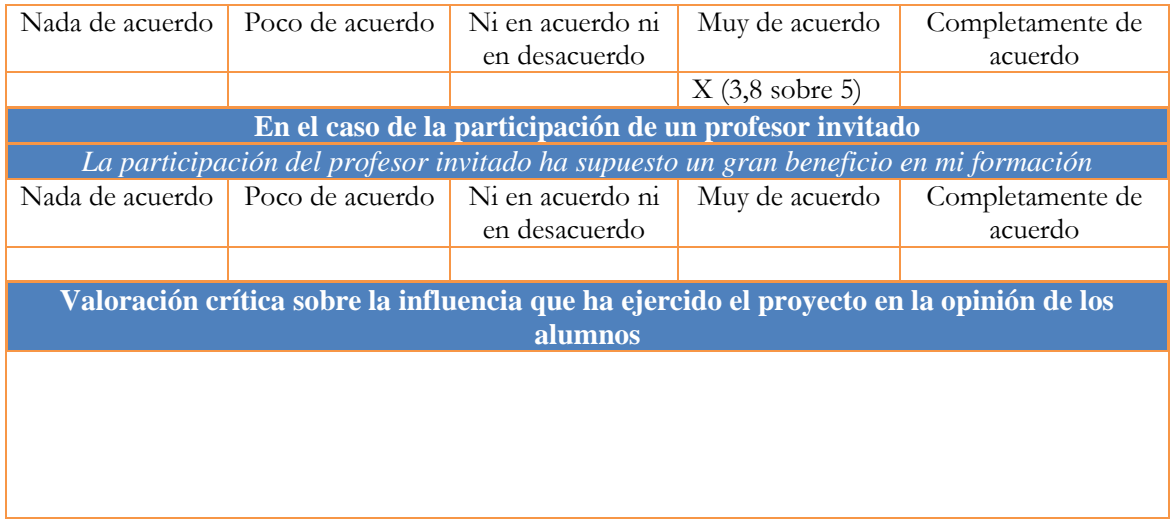

4. Marque una X bajo las casillas que correspondan en la siguiente tabla. Describa las medidas a las que se comprometió en la solicitud y las que ha llevado a cabo.

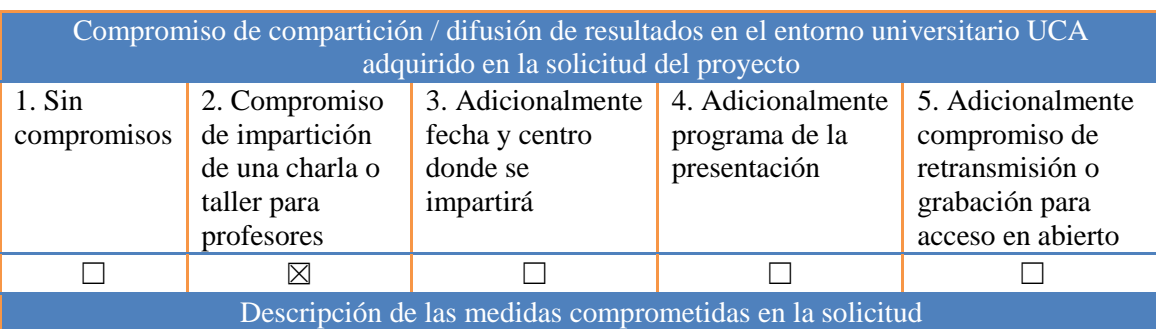

- Una vez finalizado el curso y analizados los resultados cuantitativos y cualitativos, el coordinador reunirá a los miembros del grupo para exponer cómo se ha desarrollado el proyecto y qué resultados se han obtenido.
- $\checkmark$  Vídeo resumen del proyecto

#### Descripción de las medidas que se han llevado a cabo

 $\checkmark$  Programa:

- Descripción del desarrollo del proyecto.
- Análisis de resultados cualitativos y cuantitativos.
- Debate en torno a posibles mejoras.
- Vídeo: https://www.dropbox.com/s/dukrcntopmw073p/2019-09-12-at-14-34- 57.mp4.mp4?dl=0

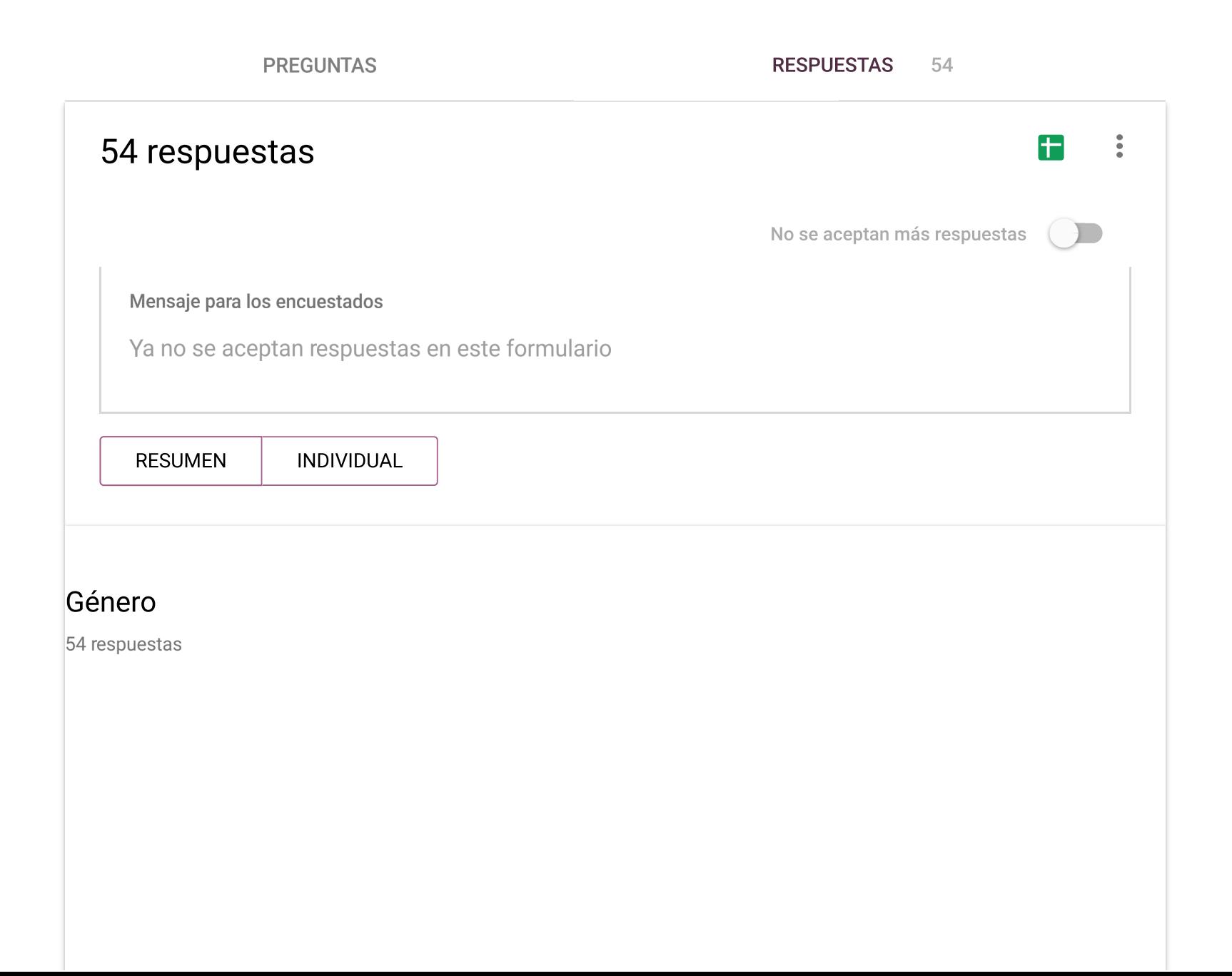

¿Eres alumno de la asignatura "Lingüística" de 1º de los grados filológicos de la Universidad de Cádiz?

 $\bar{\phantom{a}}$ 

54 respuestas

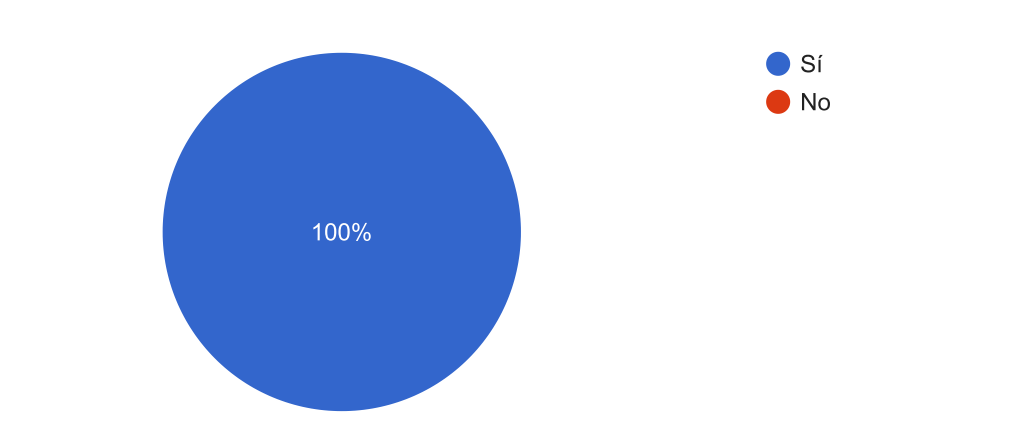

Grado en el que estás matriculado (si eres de un doble grado, dinos de cuál en "otro").

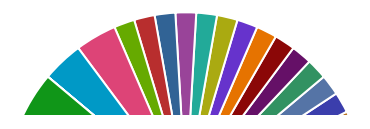

Grado en Lingüística y Lenguas Apl...

- Grado en Filología Hispánica
- Grado en Estudios Ingleses

### ¿Cuánto te interesa la asignatura "Lingüística"?

54 respuestas

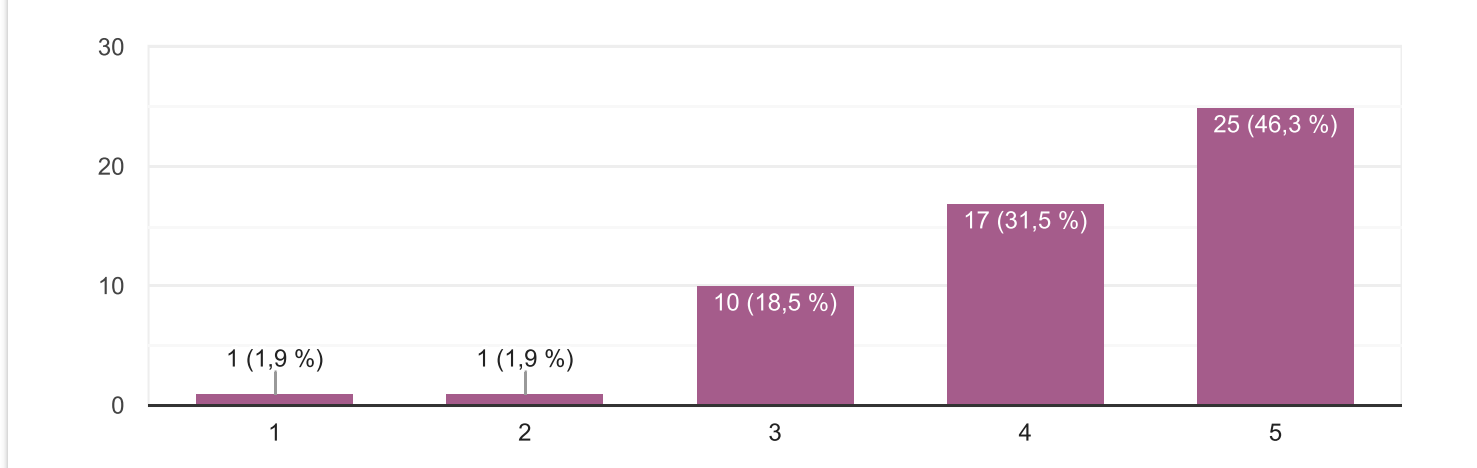

Sobre el trabajo en grupo: ¿cómo valoras realizar una exposición de un artículo con este formato?

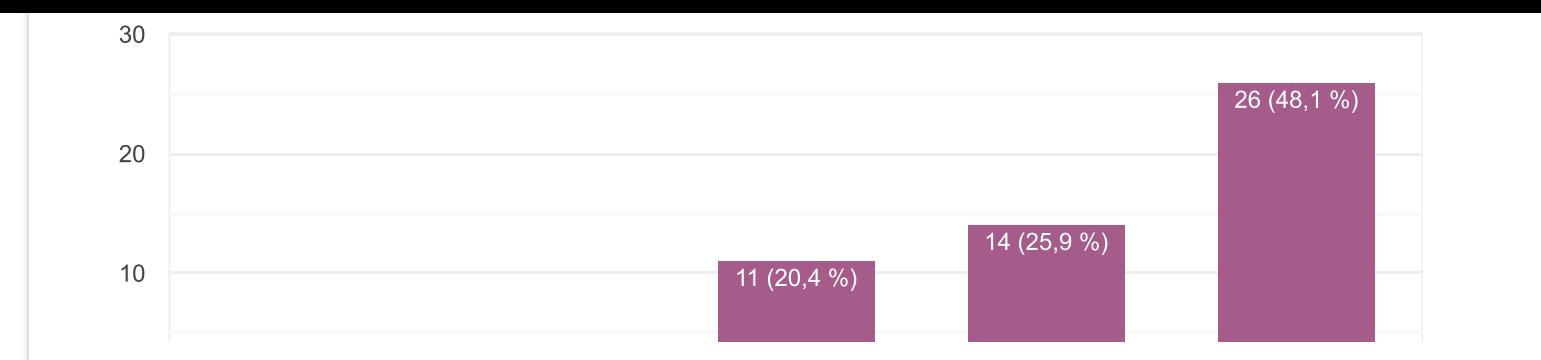

Sobre el formato del trabajo en grupo (exposición de un artículo mediante herramientas que permitan compartirlo en redes sociales), ¿qué nivel de dificultad crees que ha tenido al final?

54 respuestas

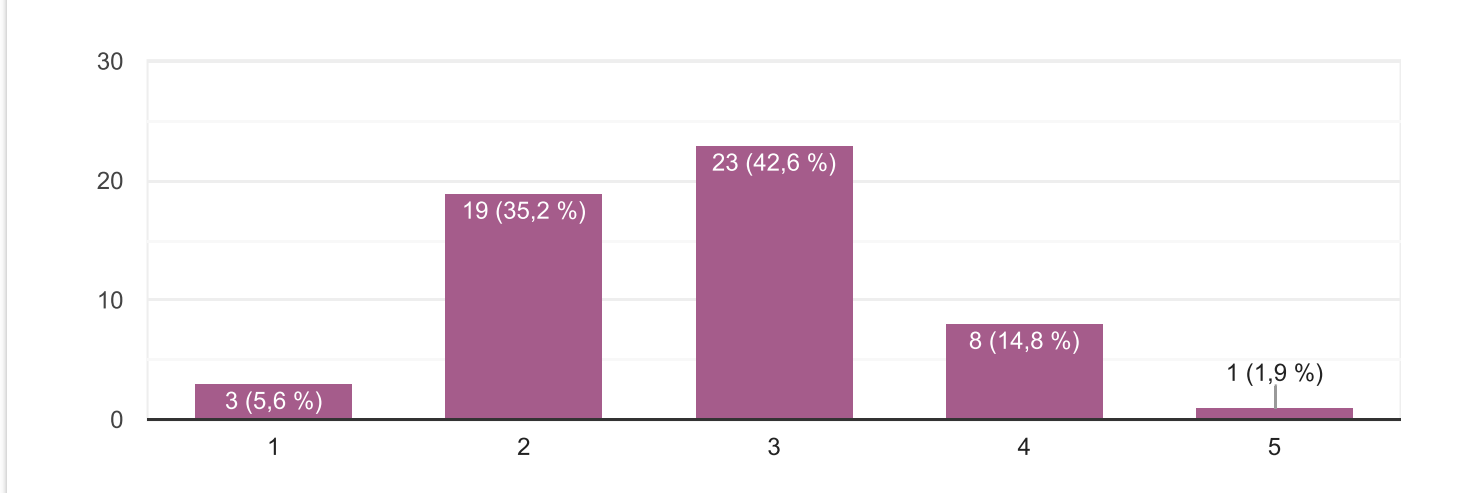

Realizar el trabajo en grupo con este formato ¿ha favorecido una mejor

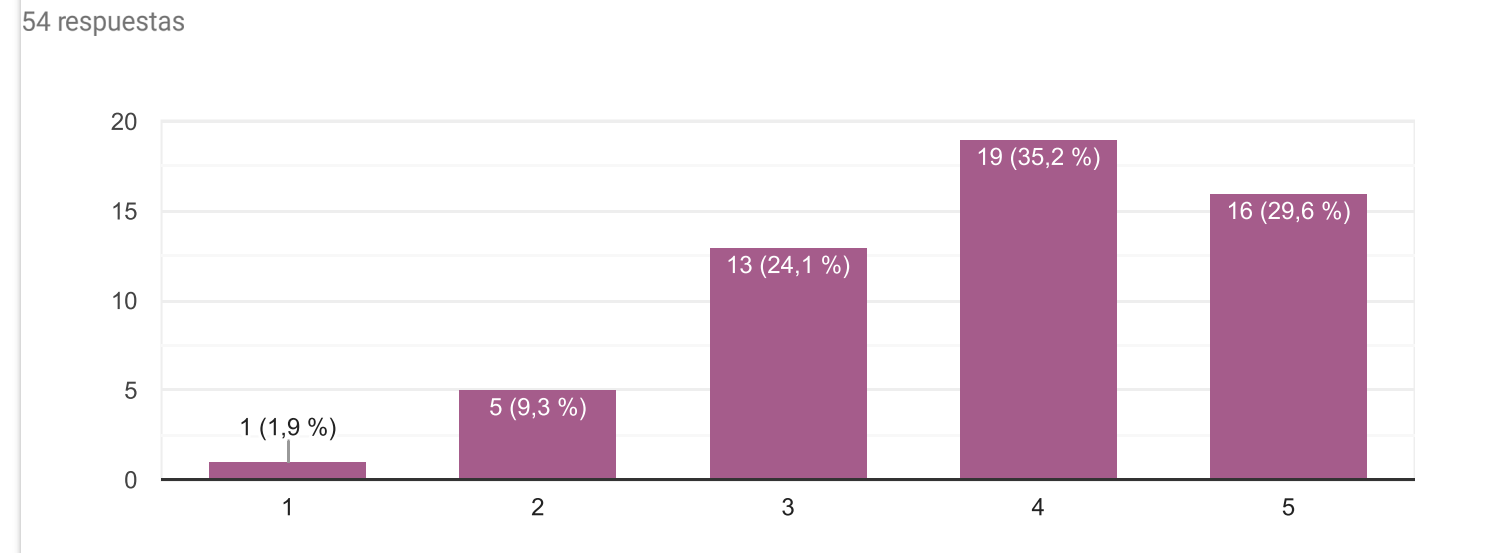

comprensión de los contenidos de los artículos que habéis trabajado?

Realizar el trabajo en grupo con este formato ¿ha mejorado vuestra motivación para realizar ese trabajo?

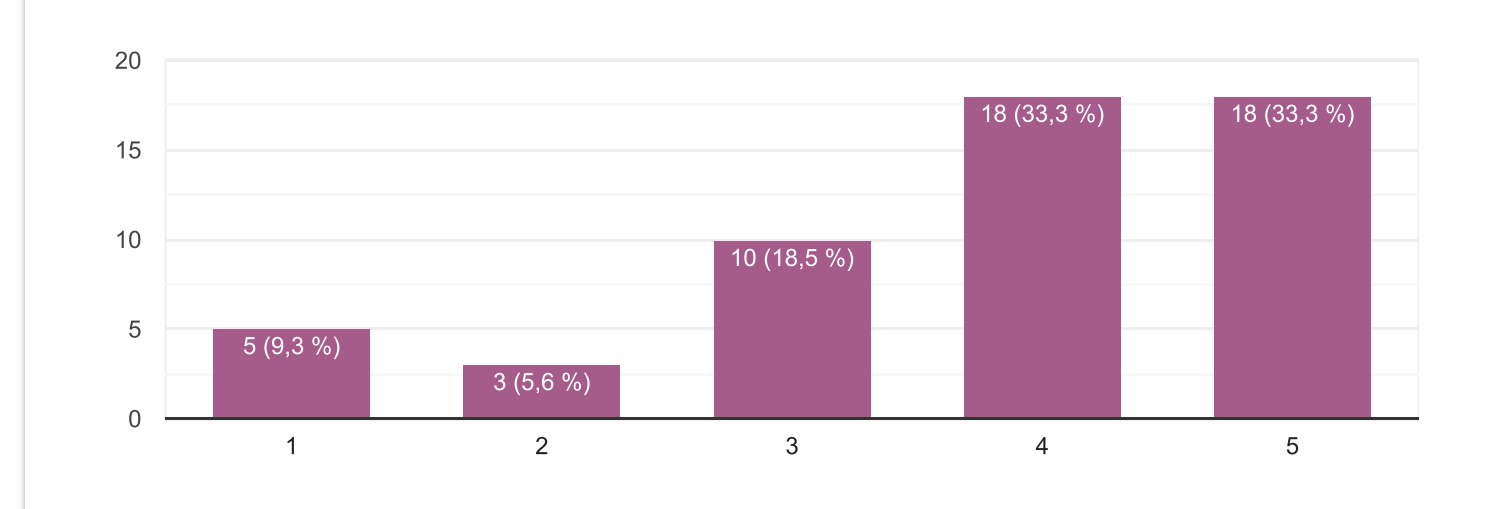

# Sobre el trabajo en grupo: una vez terminado y expuesto, ¿qué valoración global das al proyecto?

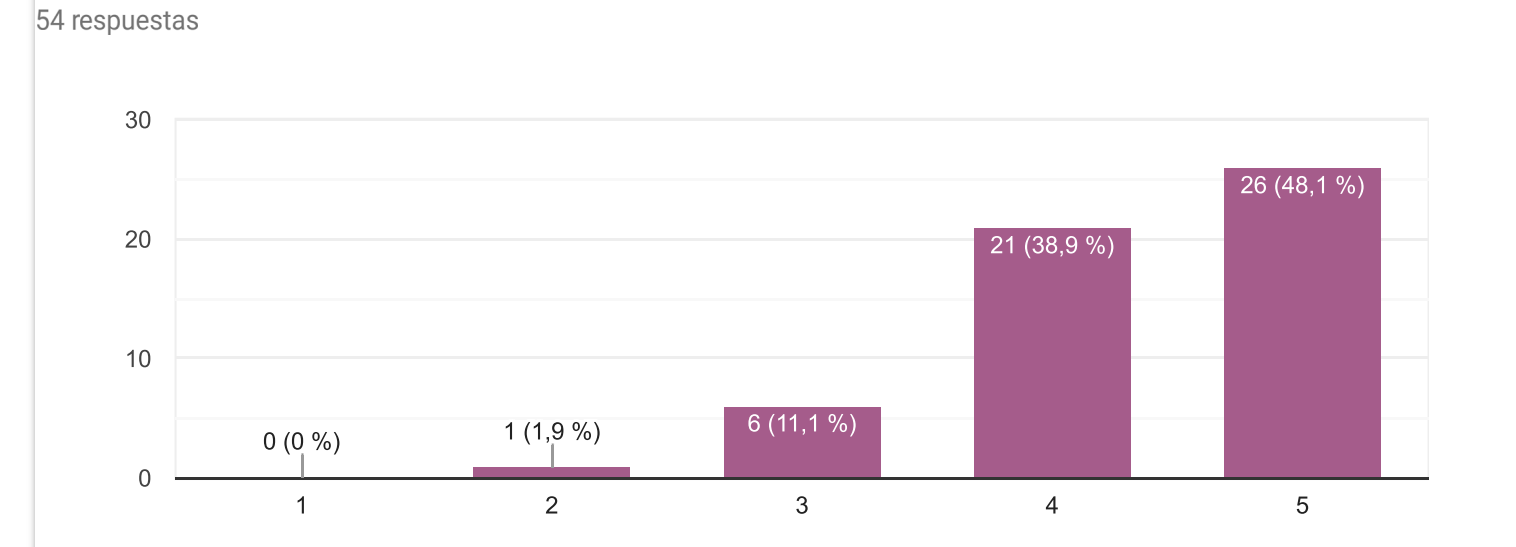

Sobre el uso del Campus Virtual de la asignatura "Lingüística", ahora que la asignatura ha terminado: ¿qué nivel de dificultad crees que ha tenido?

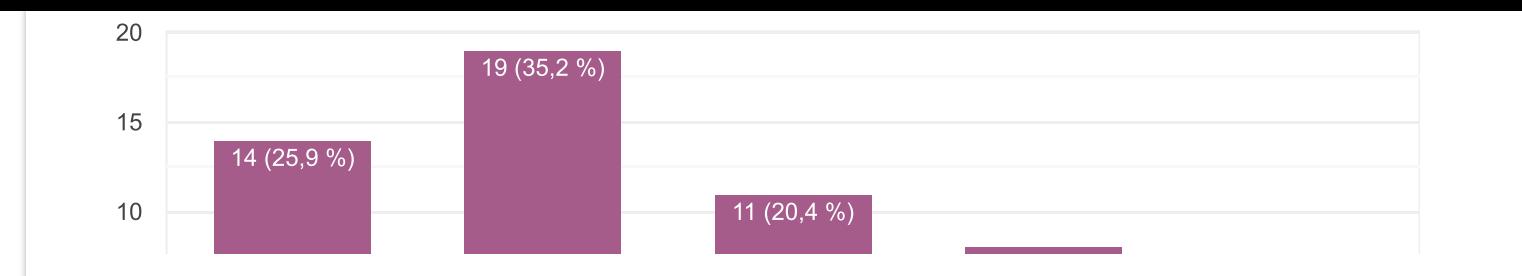

¿Crees que tener disponibles todos los contenidos de la asignatura en el Campus Virtual ha favorecido una mejor comprensión de lo explicado en clase? 53 respuestas

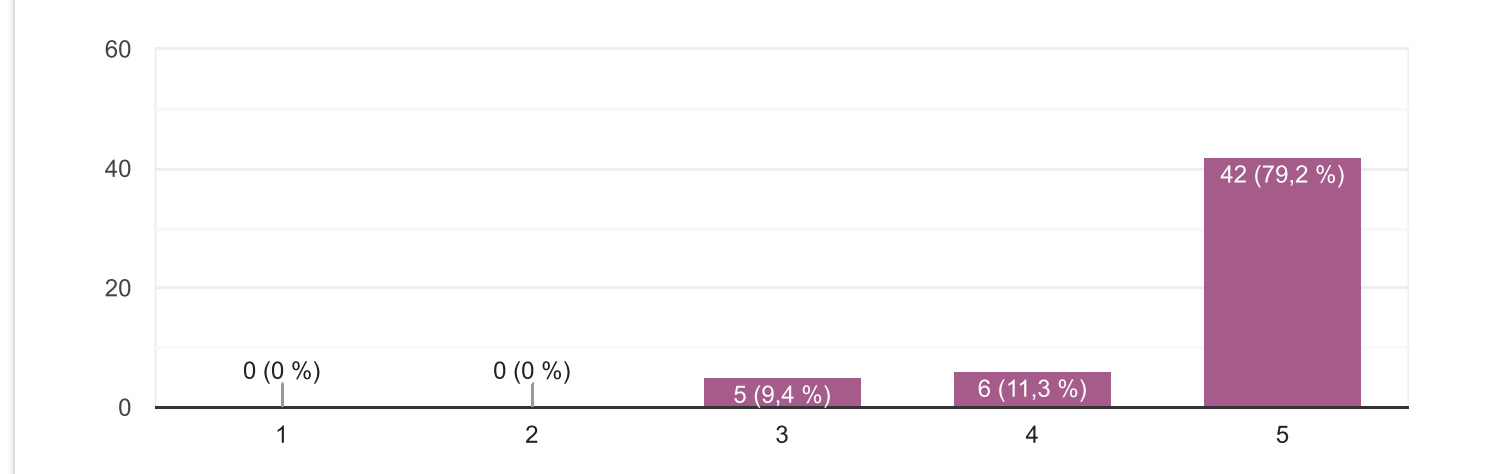

¿Cómo valoras finalmente que todos los contenidos teóricos, prácticas, anuncios, etc. relacionados con la asignatura "Lingüística" estén disponibles en el Campus Virtual y solo ahí?

51 recoursetse

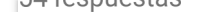

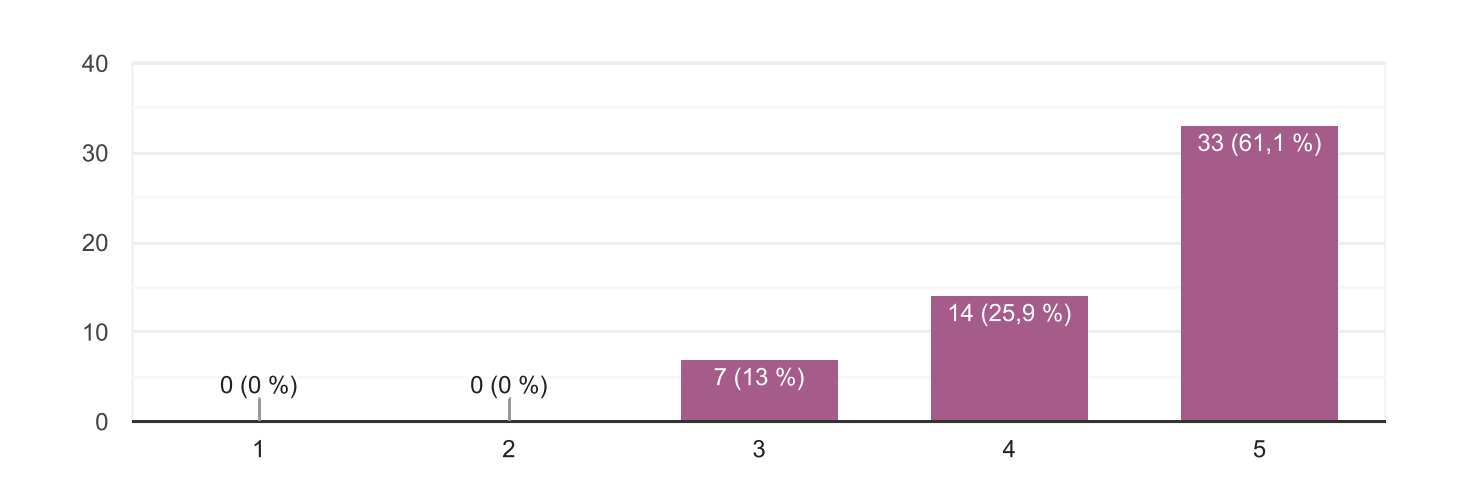

#### ¿Qué hubieras añadido al Campus Virtual?

11 respuestas

Más explicaciones sobre las escuelas

El tema de las teorías lingüísticas

Las preguntas aproximadas sobre los exámenes

Más explicaciones sobre definiciones y más contenido

Los temas más densos

Nada

Creo que con el contenido que hay por el momento está bien.

Quizás una versión de los apuntes en formato de texto para facilitar su impresión (en lugar de tener que imprimir los powerpoints).

El campus virtual está muy bien realizado.

el calendario de examenes y los horarios de clase

### ¿Qué hubieras quitado del Campus Virtual?

7 respuestas

La práctica de los documentales sobre la desaparición de lenguas, demasiado tediosa

La última sesión voluntaria porque nadie se lo mira

La actividad del documental. Sé que es una actividad que aporta más información al contenido, pero se hace algo pesada por el tiempo que se tarda en hacer.

Nada

A decir verdad, creo que todo lo que hay es necesario para el aprendizaje a distancia.

No le quitaría nada.

## Por favor, destaca algo positivo y algo negativo de la virtualización de las asignaturas (hacerlas disponibles enteras en Internet)

18 respuestas

Si por algún motivo no podemos ir a clase tenemos todos los materiales en el Campus, no veo aspectos negativow

Estamos seguros de lo que nos piden en la asignatura.

No se responder a esto

Lo positivo es la seguridad que nos aporta a la hora de estudiar va que si en clase algo se nos pasa, podemos quiarnos posteriormente en casa. No veo nada negativo.

Por un lado, lo negativo sería que algunas personas no asistan a la clase teórica o que no la tomen tan en serio por el mero hecho de tener lo necesario en el campus, aunque las explicaciones son imprescindibles desde mi punto de vista y creo que para el de todos. Por el otro lado, positivamente ayuda mucho, puesto que no hay necesidad de copiar tanta información en clase y hacerse un lío: siempre tendrás la información dicha en clase en forma de texto, por lo que podrás profundizar el contenido sin prisas, o si se te ha escapado algún dato, podrás consultarlo tranguilamente en casa.

Tener las asignaturas en internet es muy positivo porque puedes acceder a ella estés donde estés. No veo nada negativo, solo ayuda.

Mayor disponibilidad

Posibilita el acceso rápido y sencillo

Están ahí siempre para resolver dudas y no tengo que cargar con tantos temas.

Lo más positivo ha sido ternerlas siempre al alcance

Como positivo es que puedes tener los contenidos a mano(PC o si quieres sacarlo impreso) y como malo no sabría que decir.

Algo positivo es la facilidad de acceso a la información de los temarios y algo negativo es el hecho de que estudiarlos de ese modo no es como aprenderlos con un profesor físico que resuelva tus dudas al momento.

Algo positivo: el tener acceso a todos los contenidos viene bien para, a la hora de hacer apuntes, completar las notas de clase y asegurarte que no falte nada; también de esta manera es más facil acceder a ciertos recursos on-line (ethnologue, recursos de fonética). En cuanto a aspectos negativos, en cuanto a

mi experiencia personal, mi ordenador es algo lento y por tanto era un poco desesperante trabajar con él en internet, así que en términos de productividad necesitarías un portátil más actual para trabajar sin problemas; además, con eso de tener todos los archivos en una pantalla, noto que se me cansa la vista mucho antes.

-Positivo: Puedes acceder en cualquier momento al contenido de la asignatura.

-Negativo: Al estar el contenido solamente habilitado virtualmente, estas condicionado a basarte en este recurso (en el caso de que pierdas clases).

Positivo: nos ayuda a reforzar el estudio en casa. Negativo: nos facilita no tener que asistir diariamete a clase.

Positivo: tengo la información a mi disposición en cualquier momento y en cualquier lugar.

Por un lado podemos ver paso a paso todo lo explicado en clase y podemos ir estudiándolo poco a poco y lo negativo que veo es que no todo el mundo puede llegar a ellos por distintos motivos.

Tiene actividades que te dan los resultados para que te corrijas y aprendas, pero una desventaja es el no poder estar mucho tiempo sin usarla porque luego tienes que volver a registrarte en el campus

## Respecto a usar esta plataforma para hacer el examen, ¿qué opinas de hacer las preguntas tipo test con un ordenador?

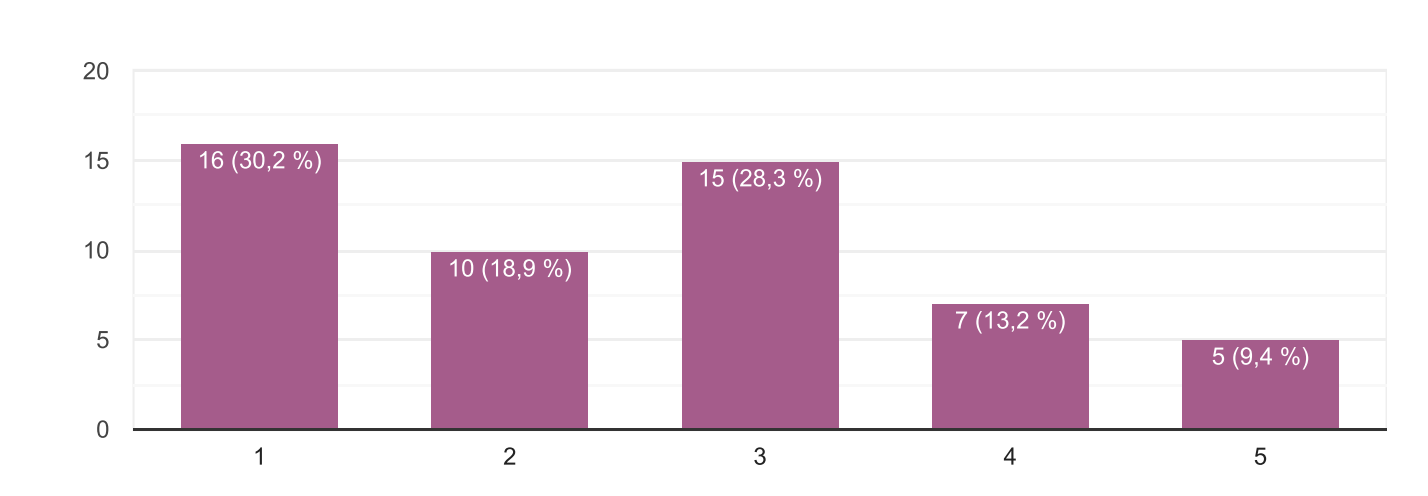

53 respuestas

Respecto a usar esta plataforma para hacer el examen, ¿qué opinas de hacer la pregunta de desarrollo con un ordenador y escribirla con el teclado?

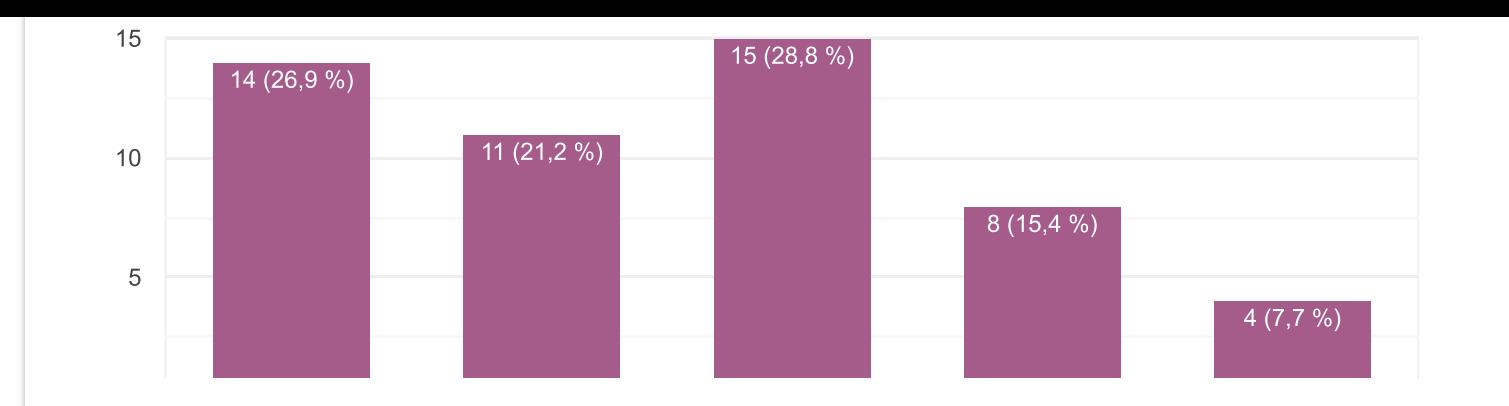

# ¿Estos dos proyectos de innovación docente han favorecido tu interés por la asignatura?

54 respuestas

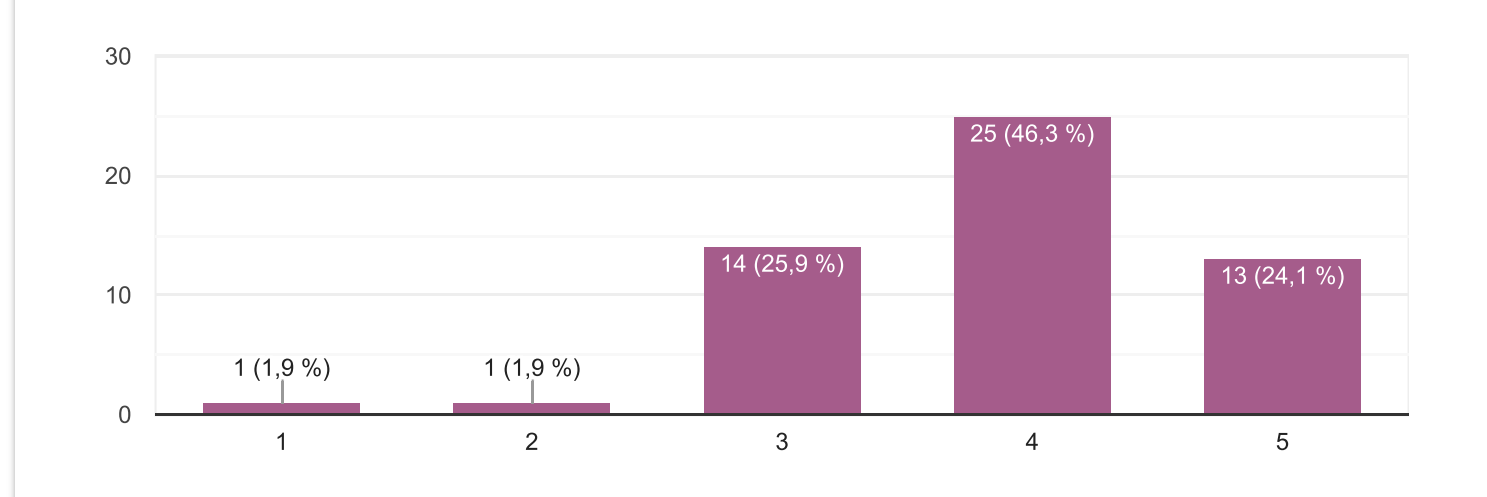

Si quieres hacernos algún comentario o sugerencia, puedes hacerlo aquí.

3 respuestas

 $\blacksquare$ 

-Hacer el trabajo individual o por parejas, pero no con un grupo numeroso.

-Tener q valorar a los demás miembros del grupo te pone entre la espada y la pared, personalmente, prescindiría de ello. -Los exámenes deberían ser a mano, pues si se hacen a ordenador (como se sugiere en algunos apartados) las personas q no dominan las tecnologías con soltura o q escriben mucho más lento con el teclado se verían altamente perjudicadas

Explicar mejor que entra en la parte práctica del examen